# **pix bet365 baixar - 2024/07/29 Notícias de Inteligência ! (pdf)**

**Autor: symphonyinn.com Palavras-chave: pix bet365 baixar**

#### **Resumo:**

**pix bet365 baixar : Faça parte da jornada vitoriosa em symphonyinn.com! Registre-se hoje e ganhe um bônus especial para impulsionar sua sorte!** 

### **pix bet365 baixar**

Caso enfrente dificuldades em **pix bet365 baixar** acessar a plataforma de apostas bet365, este artigo lhe oferecerá soluções para os problemas mais comuns e as etapas a serem seguidas para retornar à jogar em **pix bet365 baixar** nada tempo.

#### **pix bet365 baixar**

Anterior à manipulação da plataforma bet365, verifique se **pix bet365 baixar** Internet está funcionando adequadamente. Em muitos casos, os problemas relacionados a atrasos ou dificuldade em **pix bet365 baixar** acessar o site podem ser ocasionados por falhas de conexão com a rede.

#### **2. Problemas com cookies:**

Se enfrentar um ecran branco após abrir um jogo, talvez seja necessário verificar as configurações de cookies do seu navegador Internet. Em alguns casos, é necessário desativar as opções "Evitar seguimento entre sites" e "Bloquear todos os cookies" para que a plataforma funcione corretamente.

#### **3. Bloqueio na bet365:**

Caso se encontre com uma mensagem de bloqueio na página inicial do site ou após efetuar o login, é possível que a **pix bet365 baixar** conta tenha sido bloqueada pela bet365. Entre em **pix bet365 baixar** contato com o suporte técnico para obter maiores informações sobre o motivo do bloqueio e como retornar à utilização do site.

#### **4. Acesso bloqueado pelo localizador IP:**

Se estiver no exterior, poderá se deparar com falta de acesso à **pix bet365 baixar** conta devido à localização fora do seu país de origem. Neste caso, uma boa solução é a utilização de uma VPN que se conecte a um servidor em **pix bet365 baixar** seu país de origem. Com isso, terá acesso à **pix bet365 baixar** conta bet365 normalmente.

#### **5. Redefinição de senha:**

Caso tenha esquecido **pix bet365 baixar** senha, é possível redefini-la utilizando o formulário "Problemas ao entrar na conta?" no site da bet365. Introduza seu nome de utilizador, clique em **pix bet365 baixar** "Seguinte" e receba um código único de seis dígitos por e-mail ou SMS. Em seguida, basta inserir o código e a nova senha no formulário "Enviem-me um Código de

Recuperação" para concluir o processo.

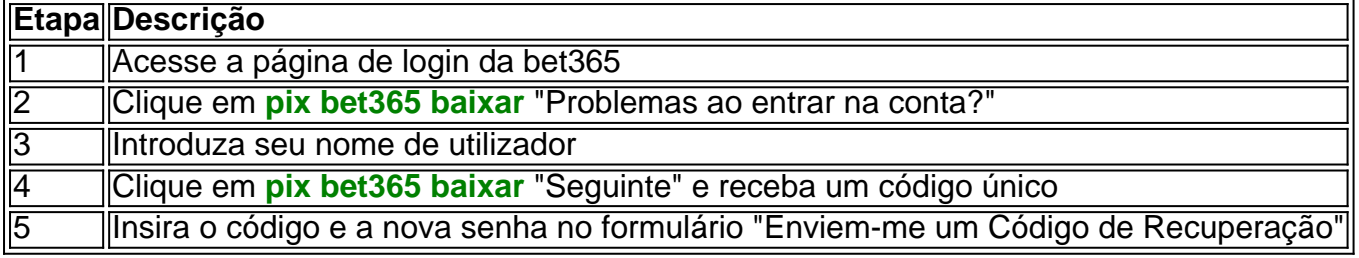

Em resumo, verifique **pix bet365 baixar** conexão à Internet, verifique as configurações do navegador e as opções de cookies,

#### **conteúdo:**

## **pix bet365 baixar**

Não, não estamos detectando problemas com a Bet365 no momento.nín Que problema você tendo e Be 364? Para enviar seu relatório ou clique nos botão abaixo que representa s em **pix bet365 baixar** perto o conflito (Você tem).betWeek para baixo: Problemas atuais E ições

#### **Informações do documento:**

Autor: symphonyinn.com Assunto: pix bet365 baixar Palavras-chave: **pix bet365 baixar - 2024/07/29 Notícias de Inteligência ! (pdf)** Data de lançamento de: 2024-07-29

#### **Referências Bibliográficas:**

- 1. [apostas prontas betano](/pdf/apostas-prontas-betano-2024-07-29-id-6108.pdf)
- 2. <u>[dicas apostas esportivas amanhã](/dicas-apostas-esportivas-amanh�-2024-07-29-id-23514.pdf)</u>
- 3. <u>[sb apostas app](/sb-apost-as-app-2024-07-29-id-43159.pdf)</u>
- 4. [resultado da aposta esportiva de hoje](https://www.dimen.com.br/category-news/html/resultado-da-apost-a-esportiva-de-hoje-2024-07-29-id-41211.shtml)